# **Referenzmodellbasierte Redokumentation von Informationssystemen am Beispiel von SAP R/3**

Christian Reiter HRW Consulting Factory AG Paul-Marien Straße 12, D-66111 Saarbrücken christian.reiter@hrw-consulting.com

Markus Nüttgens Universität Trier, Wirtschaftsinformatik II Postfach 3825, D-54286 Trier markus@nuettgens.de

#### *Zusammenfassung:*

*Das Customizing betriebswirtschaftlicher Standardsoftwaresysteme ist im Regelfall mit einem hohen Redokumentationsaufwand verbunden. Im Rahmen der projektbezogenen Anpassung an die Zielorganisation muss die Ausgangslösung umfangreich parametrisiert und angepasst werden. Der Beitrag beschreibt am Beispiel des Standardsoftwaresystems SAP R/3, wie Referenzmodelle konzeptionell zur Redokumentation von Informationssystemen eingesetzt werden können. Mit Hilfe des Werkzeugs Reverse Business Engineer (RBE) können Informationen bzgl. Nutzung der Transaktionen und des Customizings aus einem Mandanten des SAP R/3 Systems weitgehend automatisiert exportiert, analysiert und redokumentiert*  werden. Die Lösung ERP-ReDoc<sup>*HRW</sup> wird vorwiegend bei SAP R/3 Migrationen, bei*</sup> *Systemintegrationen und Ist-Analysen bestehender Systeme eingesetzt. Neben der Lösung und den eingesetzten Tools werden besonders die Erfahrungen aus zahlreichen Projekten zusammengefasst.* 

### **1. Ausgangssituation**

SAP R/3 wurde bis dato mit mehr als 44.000 Installationen bei ca. 17.000 Kunden weltweit eingeführt und ist derzeit das weltweit führende ERP System [1]. Besonders das Jahr-2000- Problem und die Einführung des Euro führten zu einer verstärkten Einführung der Standardsoftware. Häufig wurden diese Projekte jedoch unter erheblichem Zeitdruck durchgeführt. Es galt, die Altsysteme abzulösen und schnell lauffähige Systeme bereitzustellen. Aspekte der Systemdokumentation und Prozessoptimierung wurden dabei nur selten berücksichtigt [2][3][4][5]. Die integrativen Möglichkeiten der Standardsoftware SAP R/3 und des zugrundeliegenden Referenzmodelle werden deshalb heutzutage oftmals nur ungenügend genutzt [6][7]. Um des Systemnutzen zu erhöhen, sind oftmals umfangreiche Re-Engineering-Massnahmen notwendig [8]. Hierzu fehlt im Regelfall eine durchgängige Werkzeugunterstützung [9].

Die Abstimmung von Unternehmensprozessen und Software, sowie die prozessorientierte Ausbildung der Mitarbeiter eröffnet erhebliche Potentiale für Unternehmen [10]. Dies wird zudem durch folgende Faktoren verstärkt:

• Auch wenn die eBusiness Welle bereits abebbt - eBusiness und Internet sind auf dem Vormarsch. Neue Geschäftsfelder und Geschäftsmodelle lassen sich erschließen. Es

Reiter, C.; Nüttgens, M.: Referenzmodellbasierte Re-Dokumentation von Informationssystemen am Beispiel von SAP R/3, in: 4. Workshop Software – Reengineering Bad Honnef, 29.-30. April 2002

stellt sich derzeit die Frage, wie diese neuen, unternehmensübergreifenden Prozesse mit den internen Prozessen und Systemen verknüpft werden können.

- Zahlreiche Großunternehmen fusionieren zu größeren Einheiten oder werden aufgekauft oder fusionieren. Ein typischer Fall ist z. B. die Fusion zweier Unternehmen, die jeweils mehr als 10 verschiedene SAP Systeme im Einsatz haben.
- Auf Grund ständig steigender EDV-Kosten besteht oftmals der Bedarf zur Zusammenfassung unterschiedlicher SAP R/3 Systeme innerhalb eines Unternehmens.
- Die Unternehmen werden mit neuen SAP R/3 Releases konfrontiert. Da oftmals nur ungenügend dokumentiert ist, was aktuell überhaupt genutzt wird, werden die Möglichkeiten neuer Releases nur unzureichend genutzt.

Dies ist die Ausgangslage für zahlreiche Projekte und das Haupteinsatzgebiet der hier vorgestellten Lösung ERP-ReDoc<sup>HRW</sup>. Zum ersten Mal wurde sie im Jahr 2000 im Bundesamt für Informatik (BIT) der Schweiz realisiert [11]. Das Bundesamt für Informatik und Telekommunikation betreibt die SAP-Systeme und SAP-Applikationen für die allgemeine Bundesverwaltung der Schweiz mit insgesamt ca. 3500 Anwendern. Im Rahmen der Migration von SAP R/3 4.5 b nach 4.6 b wurde die Lösung erstmals erfogreich eingesetzt. Seitdem wurde sie in zahlreichen Projekten weiterentwickelt und verbessert. Eingesetzt wurde ERP-ReDoc<sup>HRW</sup> europaweit in bislang 26 Unternehmen der unterschiedlichsten Branchen wie z. B. bei Honeywell S.A. (Frankreich), Phillips N.V. (Niederlande); Energie Aktiengesellschaft Mitteldeutschland (Deutschland) und Renault S.A. (Frankreich). Im Folgenden soll der typische Ablauf eines solchen Projekts, die Lösungsschritte, verwendeten Werkzeuge und die Erfahrungen aus diesen Projekten erläutert werden.

# **2. Ziele und Grenzen der Lösung**

Ziel ist es, eine einfache, schnelle und kostengünstige Lösung bereitzustellen, bei der die *state of the art* Analyse-Tools zum Einsatz kommen. Die Aufwände bei der Dokumentation des SAP R/3 Klassik Systems mittels der toolgestützten Redokumentation sollen dabei um 70- 80 % reduziert werden und die Involvierung der Mitarbeiter des Kunden auf die Qualitätskontrolle reduziert werden. Durchgeführt werden die Projekte weitestgehend in der Form von Back Office Services. Hierdurch kann vermieden werden, dass der Kunde sich mit den unterschiedlichsten Werkzeugen detailliert auseinandersetzen muß und unnötig Ressourcen gebunden werden. Dies betrifft nicht nur kostenintensive Mitarbeiterkapazitäten, sondern auch Hardware, da die Verarbeitung von solchen Massendaten hohe Anforderungen stellt. Der Kern der SAP R/3 Redokumentation konnte in allen Projekten pro Mandant mit einem Aufwand von 20-30 Tagen abgearbeitet werden.

Fachliches Ziel war es aufzuzeigen, *welche* Funktionalitäten des SAP R/3 Systems *wie häufig* genutzt werden und die systemgestützten Geschäftsprozesse transparent werden zu lassen. Je nach Kunde kamen weitere Aufgabenstellungen hinzu:

- Aus welchem SAP R/3 Release werden Funktionen genutzt und welche werden nicht genutzt?
- Welche Funktionen und Möglichkeiten bieten die neuen Releases?
- Was sind die Unterschiede der Nutzung bei verschiedenen SAP R/3 Systemen?
- Welche Organisationseinheiten nutzen welche Transaktionen und wie oft?
- Welche kundenspezifischen Transaktionen und Reports sind im Einsatz und wie häufig werden sie genutzt?
- Welche Prozesse laufen in der Zentrale und welche Prozesse laufen dezentral ab?

Jedes Unternehmen stellt sich natürlich die Frage, wie eine optimale Redokumentation aussehen sollte. Textuelle Formen der Redokumentation in Form von Office Dokumenten haben den Nachteil, dass Sie wenig formalisiert sind, nur schwer gewartet werden können und das Ergebnis von den wenigsten Anwendern auch wirklich genutzt wird. Alle diese Nachteile gleichen datenbankgestützte Werkzeuge aus, wobei hier vor allem die Tools ASAP Question und Answer Database, das hiermit gekoppelte ARIS for mySAP.com und die darin enthaltenen SAP R/3 Referenzmodelle zu nennen sind. Sie bieten die Vorteile der Such- und Auswertungsmechanismen, sowie der Veröffentlichung der Ergebnisse in ansprechender grafischer Form im Intranet. Auch die Wartbarkeit der gesamten Dokumentation wird durch diese Werkzeuge erheblich vereinfacht. ARIS ist aktuell das einzige Modellierungswerkzeug, mit dem die semiautomatische Redokumentation für SAP 4.6C durchgeführt werden kann. Sämtliche anderen Konkurrenzprodukte besitzen nicht die notwendige Anbindung zu ASAP.

Bei Anwendung dieser Lösung ist es jedoch auch wichtig ihre Grenzen zu kennen. Mit Hilfe der toolgestützten Redokumentation kann derzeit nur das SAP R/3 Klassik System ab Release 3.0 D redokumentiert werden. Auch bei den Branchenlösungen werden ebenfalls nur die Bestandteile des SAP R/3 Klassik berücksichtigt. Ursache hierfür ist das Fehlen der entsprechenden Referenzmodelle. Dies gilt ebenfalls für die New Dimension Produkte der SAP AG (CRM; APO, BW, B2B, etc.). Weiterhin können mit Hilfe der Lösung ERP-ReDoc<sup>HRW</sup> zwar kundenspezifische Erweiterungen wie z. B. Reports und neue Transaktionen identifiziert werden. Sie werden jedoch nicht bei der Modellgenerierung berücksichtigt. Jedoch bieten die generierten Modelle eine gute Grundlage für die Modellierung und können manuell um diese neuen Funktionalitäten ergänzt werden.

# **3. Vorgehensweise und eingesetzte Tools**

### **3.1. Lösung für die Redokumentation von SAP R/3 Systemen**

Den gesamten Lebenszyklus eines SAP Systems beschreibt das Value SAP Life Cycle Konzept. Es besteht aus den Phasen Discovery, Evaluation, Implementation und Continuous Improvement, wobei die Redokumentation ein wesentlicher Teil dieser letzten Phase ist. Redokumentationsprojekte bestehen wiederum aus insgesamt vier Projektschritten der Lösung  $ERP-ReDoc<sup>HRW</sup>$ :

1. Datenextraktion aus dem SAP R/3 System

In diesem ersten Schritt werden Informationen bzgl. der Häufigkeit der Transaktionsausführung, der Customizingeinstellungen und organisatorische Funktionen aus den SAP Systemen mit Hilfe eines ABAP Reports extrahiert.

2. Analyse der Daten mit Hilfe des SAP Reverse Business Engineer (RBE)

Im zweiten Schritt werden die extrahierten Daten aus dem SAP R/3 System in dem Tool RBE aufbereitet und analysiert. Bei diesem Bottom Up Approach wird ausgehend von der Nutzung der Transaktionen auf die genutzten Komponenten der Anwendungskomponentenhierarchie von SAP R/3 geschlossen. Der RBE visualisiert die Häufigkeit der Transaktionsausführungen im Zeitablauf, wobei auch die organisatorischen Einheiten berücksichtigt werden. Zu dem komfortablen Reporting gehört auch die Möglichkeit des Vergleichs der Nutzung von verschiedenen SAP Systemen.

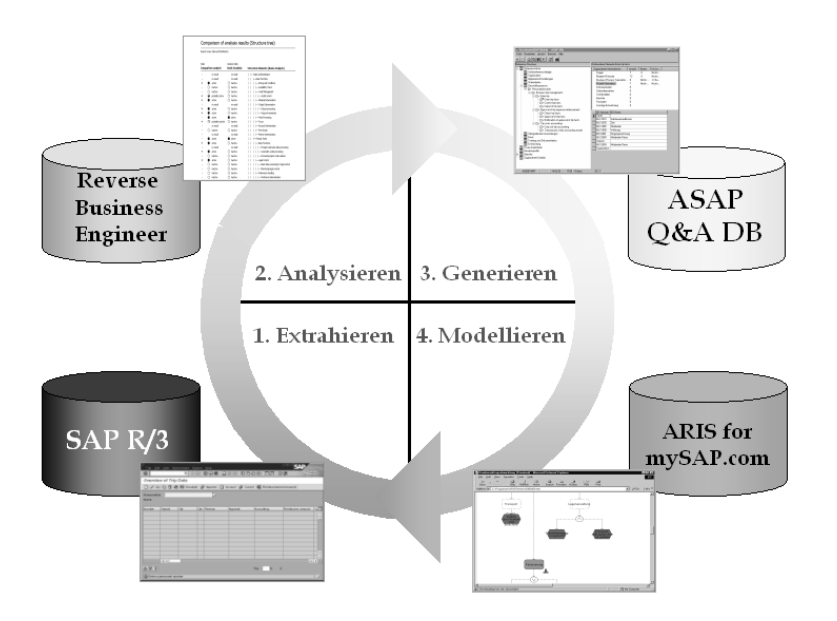

Abbildung 1: Redokumentation mit der Lösung ERP-ReDoc<sup>HRW</sup>

3. Generierung von Prozessstrukturen mit Hilfe von ASAP Question und Answer Database (ASAP Q&A DB)

Mit Hilfe der ASAP Q&A DB werden die Informationen des RBE in Prozessstrukturen überführt. Hierbei erfolgt ein manueller Konsistenzcheck, bei dem die Validität der Ergebnisse überprüft wird. Die Q&A DB nimmt hier lediglich eine Vermittlerfunktion ein, um die Modelle nach ARIS for mySAP.com zu überführen.

#### 4. Modellierung mit ARIS for mySAP.com

Im letzten Schritt werden die Daten von ASAP in das SAP R/3 Referenzmodell des Tools ARIS for mySAP.com übertragen. Als Ergebnis werden diejenigen Teile des Referenzmodells aktiviert, die auch tatsächlich in Verwendung sind. In der Regel werden diese Ergebnisse noch einmal zusammen mit dem Kunden in Workshops qualitätsgesichert. Das Projektteam kann diese Modelle für die ergänzende Beschreibung nutzen. Die Modelle können an die übrigen Systembenutzer via Intranet kommuniziert werden.

In den folgenden Kapiteln werden diese Schritte, die eingesetzten Tools und die gewonnenen Erfahrungen detailliert beschrieben.

### **3.2. Datenextraktion aus SAP R/3**

Die Redokumentation von SAP R/3 Systemen muss folgende Fragen beantworten:

- Welche Funktionen und Transaktionen des SAP R/3 Systems werden genutzt? (Frage nach der Funktionssicht)
- Welche Organisationseinheiten und Nutzer sind betroffen? (Frage nach der Organisationssicht)
- Welche Geschäftsabläufe unterstützt das installierte SAP R/3 System? (Frage nach der Prozesssicht)

Der Transaktionsmonitor des SAP R/3 Systems (transaction code: STO3) beantwortet Teile der ersten beiden Fragen auf einem sehr detaillierten Level. Er protokolliert sämtliche Zugriffe der Benutzer auf die SAP R/3 Transaktionen und ist somit eine wichtige Funktion zur Überprüfung der Benutzerzugriffe und Gewährleistung der Datensicherheit. Im Standard ist der Transaktionsmonitor so konfiguriert, dass die letzten 3 Monate protokolliert werden.

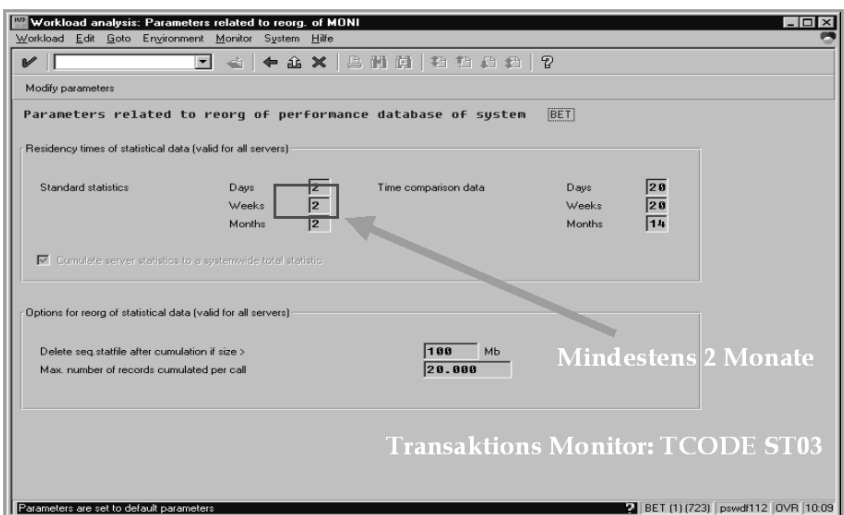

Abbildung 2: Transaktionsmonitor

Die Daten des Transaktionsmonitors bilden eine wichtige Inputquelle für den Reverse Business Engineer (RBE), ein Softwareprodukt der SAP AG. Der RBE ist ein wichtiges Tool für das Lösungskonzept Redokumentation von SAP R/3 Systemen. RBE baut auf einem Client Server Konzept auf, dem der Microsoft SQL Server zu Grunde liegt. In RBE können die beiden Komponenten Reverse Modeling Engineer (RME), mit der die Auswertungsregeln definiert werden und die Analysekomponente unterschieden werden.

Zunächst wollen wir uns hier mit der Komponente RME beschäftigen. Grundlage für sie ist die Anwendungskomponentenhierarchie des SAP R/3 Systems, welches die funktionale Struktur des SAP Systems beschreibt. Auf dieser Struktur können identifizierende und informative Regelgruppen definiert werden, die wiederum einzelne Regeln beinhalten. Sind die Regeln der identifizierenden Regelgruppen erfüllt, so bedeutet dies, dass die zugeordnete Anwendungskomponente im System genutzt wird. Durch dieses Bottom Up Vorgehen

werden also Detailinformationen auf die gesamte Struktur der Anwendungskomponenten übertragen. Informative Regelgruppen liefern darüber hinaus Zusatzinformationen, wie z. B. Customizingeinstellungen oder Stammdaten.

Die Regelgruppen bestehen aus den einzelnen Prüfregeln, die die Nutzung der Transaktionen, die Überprüfung von Customizingeinstellungen oder die Verwendung von Stammdaten abbilden. Standardmäßig ist der RBE mit allen Regeln ausgestattet, die sämtliche Transaktionen, die wichtigsten Customizingeinstellungen und Stammdaten des Systems überprüfen. Sowohl die Anwendungsstruktur als auch die Regelgruppen und die Regeln können vom Benutzer beliebig erweitert werden.

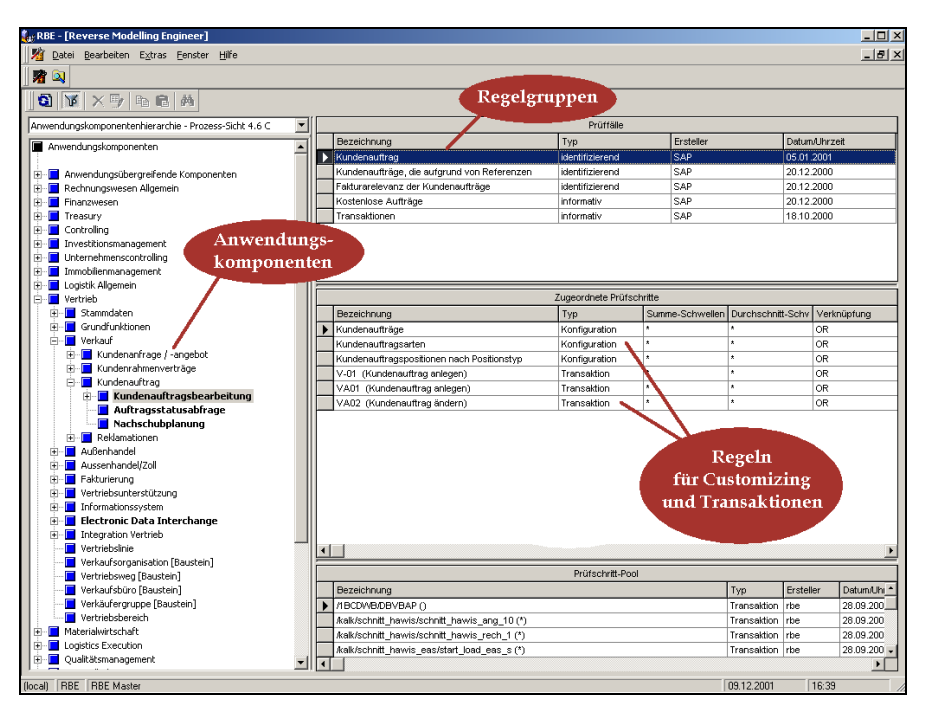

Abbildung 3: Regelwerk des RBE

Auf der Grundlage des Regelwerks kann ein ABAP Report erzeugt werden. Für Testzwecke steht der ABAP Report auf ihrer Internet Homepage (www.HRW-Consulting.com) zum Download bereit. Die Ausführung des Reports dauert bis zu 3 Stunden und wird in der Regel nachts im Batchlauf durchgeführt. Das Ergebnis ist eine Textdatei, die über das User Portal zurückgesendet werden kann und Grundlage für eine erste (kostenfreie) Grobanalyse ist.

### **3.3. Analyse mit dem Reverse Business Engineer (RBE)**

Die Extrakte aus dem SAP R/3 System werden in den RBE importiert und anschließend automatisch und manuell analysiert. Im Folgenden sollen die unterschiedlichen Ergebnisse des Reverse Business Engineer und deren Anwendung in den Projekten beschrieben werden.

1. Systemorganisationseinheiten und die Benutzer des Systems.

Der RBE stellt eine komfortable Liste über die im Customizing verstreuten Systemorganisationseinheiten (z. B. Werke, Buchungskreise, Kostenrechnungskreise, Vertriebswege) zur Verfügung.

Da in vielen Systemen die Einstellungen bzgl. Systemorganisationseinheiten relativ selten geändert werden, die soziale Unternehmensorganisation aber dem dauernden Wandel unterliegt, können diese Informationen für den regelmäßigen Abgleich beider Strukturen genutzt werden. Auswertungen, welche Systemorganisationseinheit welche Transaktionen nutzt, können nur auf Ebene der Organisationseinheiten, nicht aber auf Ebene der Benutzer durchgeführt werden. Da weiterhin auch nicht die Bearbeitungszeiten festgehalten werden, ist der RBE somit nicht geeignet um Auswertungen bzgl. einzelner Mitarbeiter durchzuführen. Deshalb haben auch Betriebsräte in der Regel keine Bedenken beim Einsatz von RBE.

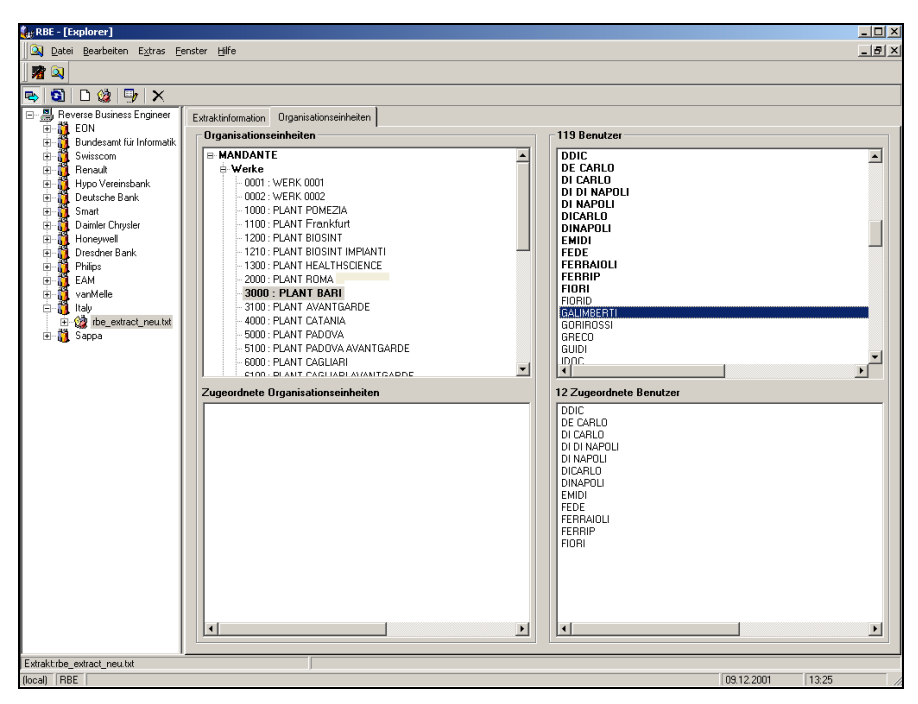

Abbildung 5: Systemorganisationsstruktur aus SAP R/3

2. Die Anzahl der Nutzung von Transaktionen.

Pro Transaktion wird die durchschnittliche oder akkumulierte Anzahl der Nutzungen von Transaktionen ausgegeben. Zusätzlich kann auch die Anzahl der ausgeführten Standardtransaktionen im Zeitverlauf, nach Task Typen oder nach Organisationseinheiten visualisiert werden.

Dies ist der wichtigste Key Performance Indicator (KPI), den der RBE liefert. Er lässt den Rückschluss zu, welche Elemente im SAP wirklich genutzt werden. Hervorzuheben ist hier der hohe Widererkennungswert und das große Interesse der Modulverantwortlichen für diese Informationen, da sie zum ersten Mal Mengengerüste haben, die sie vorher nur erahnen konnten.

Als Ergebnis kann der RBE auch die Anzahl der Transaktionen, die durch Patches eingespielt wurden oder von Kunden selbst entwickelt wurden (vor allem Reports) liefern. Hierzu ist es notwendig, dass für jede dieser Transaktionen eine Regel angelegt wird und die gesamte Extraktion wiederholt wird. Hierdurch ist es für kundenspezifische Entwicklungen möglich zu überprüfen, ob und wie häufig diese genutzt werden.

Besonders interessant sind diese Mengengerüste in Verbindung mit den Geschäftsprozessen. Hierdurch können oftmals Lücken und Optimierungspotentiale im Ablauf der Geschäftsprozesse aufgedeckt und optimiert werden. In den meisten Projekten galt das Interesse insbesondere auch der Nutzung der Transaktionen durch die Organisationseinheiten und den hierbei festgestellten Unterschieden. Ein Anwendungsbeispiel ist hierbei z. B. die Verrechnung der oftmals nicht unbedeutenden IT Kosten in Abhängigkeit von der Inanspruchnahme durch die Organisationseinheiten. Während die IT Kosten bislang mittels Schlüsselung verrechnet wurden, liefert der RBE direkte Messgrößen und stellt die Grundlage für eine genauere Verrechnung dar.

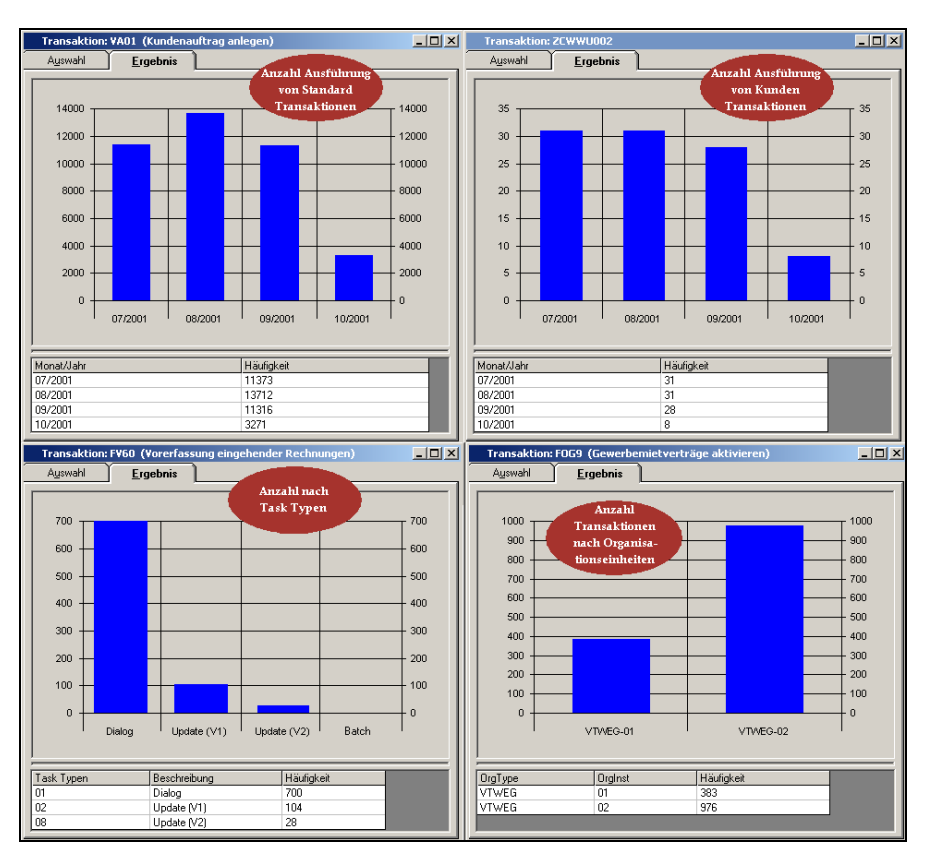

Abbildung 6: Auswertung von Transaktionen

3. Informationen über Customizingeinstellungen oder Stammdaten.

Neben der Anzahl der Transaktionen können auch Customizingeinstellungen und Stammdaten als Ergebnis geliefert werden. So können z. B. die Kundenaufträge nach Verkaufsbelegarten ausgelesen werden. Diese Informationen bilden eine wichtige Grundlage für die Ableitung der Prozesstrukturen in der ASAP Q&A DB.

Auf Basis der Nutzung der Transaktionen oder der Customizingeinstellungen werden die entsprechenden Elemente der Anwendungskomponentenhierarchie aktiviert oder deaktiviert. Diese Informationen geben einen guten Überblick über die Nutzung der entsprechenden Komponenten.

Besonderen Wert erhält diese Struktur hierdurch, dass sich die Ergebnisse verschiedener Installationen und Mandanten miteinander vergleichen lassen. Diese Funktionalität wird vor allem bei der Harmonisierung von Systemen in einem Unternehmen. bei Harmoniserung von Systemen innerhalb einer Supply Chain oder im Rahmen von post merger integrations genutzt. Hierdurch wird es vor allem betriebswirtschaftlich orientierten Mitarbeitern ermöglicht, schnell und umfassend die Delta in der Nutzung der Systeme zu verstehen. Vor allem hier hat sich der RBE besonders bewährt.

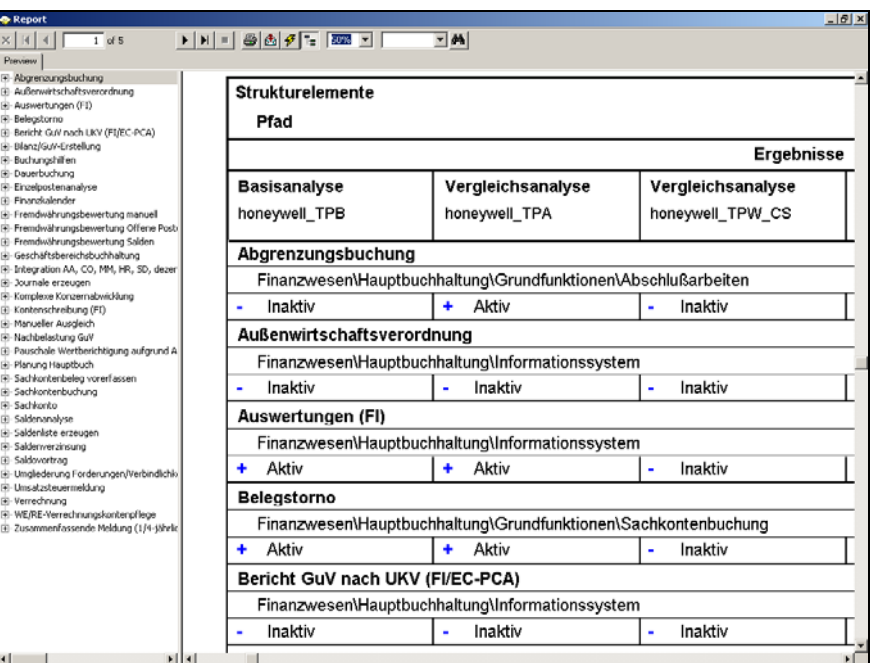

Abbildung 8: Vergleich von unterschiedlichen Systemen und Mandanten

# **3.4.Generierung von Prozessstrukturen mit ASAP Q&A DB**

In diesem Schritt werden die Informationen des RBE in die SAP Prozessstruktur der Q&A DB überführt. Die Q&A DB ist ein Bestandteil des Toolpaketes Value SAP und Produkt der SAP AG auf Basis einer Client Server Architektur. Sie wird vor allem in der Phase Business Blueprint der Implementierung von SAP R/3 eingesetzt um die fachlichen Anforderungen an das System zu formulieren und soll die einheitliche Vorgehensweise in dieser Projektphase unterstützen.

Die Datenbank umfasst unterschiedliche Themenbereiche wie z. B. Unternehmensstrategie, Organisation, Stammdaten, Geschäftsprozesse und Benutzerrollen. Diese Themenbereiche werden in Form einer Struktur durch einen Explorer bis auf einzelne Fragen heruntergebrochen. Durch manuelles Auswählen der Strukturelemente der Q&A DB werden z. B. die zu implementierenden Geschäftsprozesse des SAP R/3 Systems ausgewählt. Die

detaillierteste Ebene beschreibt einzelne Prozesse, denen wiederum Transaktionen und Fragen hinterlegt sind. Durch das Setzen des Scope werden letztendlich die Transaktionen und der Fragenkatalog auf die relevanten Bestandteile eingeschränkt. Die Geschäftsprozesse von SAP R/3 sind lediglich in Form von solchen Strukturelementen dargestellt. Der Ablauf der Prozesse wird erst bei Aufruf von Modellierungswerkzeugen wie ARIS for mySAP.com sichtbar.

In der Lösung ERP-ReDoc<sup>HRW</sup> spielt die Prozessstruktur eine wesentliche Rolle, nicht aber die Fragen zu den Geschäftsprozessen. Bei der Übertragung der RBE Ergebnisse in die Prozessstruktur von SAP R/3 fällt auf, dass Prozesse aktiviert werden, die so nicht wirklich vom Unternehmen genutzt werden. Ursache hierfür ist, dass der Transaktionsmonitor keine Antworten auf die Frage liefert, wie die Transaktionen im Geschäftsprozess genutzt werden und somit sämtliche Prozesse aktiviert werden, denen die entsprechend aktivierten Transaktionen hinterlegt sind. Der Transaktionsmonitor kann z. B. feststellen, wie häufig die Transaktion "VA01 Kundenauftrag anlegen" aus SAP SD ausgeführt wurde. Diese Transaktion kann jedoch Bestandteil unterschiedlicher Geschäftsprozesse sein, wie z. B. Terminauftragsbearbeitung, Barverkauf oder Konsignationsabwicklung. Welche Geschäftsprozesse hier unterstützt werden, wird letztendlich durch das Customizing bestimmt. Die Definition der verschiedenen Verkaufsbelegarten, Positions- und Einteilungstypen bestimmt letztendlich die unterstützten Prozesse.

| ValueSAP Q&Adb 4.6C - Local Deutsch                                       |                      |                                                            |              |                        |             |                                     | $-1$ $-1$ $\times$ |
|---------------------------------------------------------------------------|----------------------|------------------------------------------------------------|--------------|------------------------|-------------|-------------------------------------|--------------------|
| Administration Bearbeiten Ansicht Berichte<br>Issues Hilfe                |                      |                                                            |              |                        |             |                                     |                    |
| ← → 영민리리 7 대원  <br>- 0 0 0 3 2                                            |                      | 囹<br>間                                                     |              |                        |             |                                     |                    |
| Version: Edition 2                                                        |                      | Zugeordnete Elemente:Kundenangebotsbearbeitung             |              |                        |             |                                     |                    |
| SAP-Referenzstruktur                                                      | $\blacktriangle$     | Bwl Analyse   Information   Technische Analyse   Status    |              |                        |             |                                     |                    |
| (ii) - TH+ Unternehmensstrategie                                          |                      | Zugeordnete Informationen                                  | Anzahl       | Beantwor.              | Im Umfang   |                                     |                    |
| <b>FI-FI+KPI</b>                                                          |                      | Fragen                                                     | 6            | 0.                     | Nicht rele  |                                     |                    |
| 由 1+ mySAP.com<br>iii - n+ Organisation                                   |                      | <b>Blueprint-Formular</b>                                  | 13           | 0                      | Nicht rele. |                                     |                    |
| iii - Ti+ Allgemeine Einstellungen                                        |                      | Transaktionen                                              | 11           | Nicht rele             | $\Omega$    |                                     |                    |
| ⊞- <mark>∏→</mark> Stammdaten                                             |                      | Zugeordnete Benutzerrollen                                 | g            | Nicht rele             | Nicht rele  |                                     |                    |
| F R+ Geschäftsprozesse                                                    |                      | Benutzerrollen nach Transak                                | 43           | Nicht rele             | Nicht rele. |                                     |                    |
| B-2+ [R/3] Produktdatenmanagement                                         |                      | Transaktionen nach Benutz                                  | 43           | Nicht rele             | Nicht rele. |                                     |                    |
| E-2+ [R/3] Produktions- und Beschaffungsplanung                           |                      | Projektdokumentation                                       | 0            | Nicht rele Nicht rele  |             |                                     |                    |
| E - 2 + [R/3] Beschaffung                                                 |                      | SAP-Dokumentation                                          | $\mathbf{0}$ | Nicht rele             | Nicht rele  |                                     |                    |
| i+-2+ [R/3] Produktion                                                    |                      | <b>IDES-Dokumentation</b>                                  | $\mathbf{0}$ | Nicht rele Nicht rele. |             |                                     |                    |
| E-2→ [R/3] Vertrieb                                                       |                      |                                                            |              |                        |             |                                     |                    |
| 由-图+ [R/3] Presalesabwicklung                                             |                      | Name                                                       |              |                        |             | Code<br>SAP ISR STORE SALES MANAGER |                    |
| B-B+ [R/3] Kundenauftragsabwicklung (Standard)                            |                      | Abteilungsleiter Verkauf in einer Filiale<br>Fitalleiter   |              |                        |             | SAP ISR STORE                       |                    |
| in - R+ IR/31 Kundenrahmenvertrag                                         |                      |                                                            |              |                        |             |                                     |                    |
| E-R+ [R/3] Kundenauftrag<br>[P] [R/3] Kundenangebotsbearbeitung           |                      | Koordinator für Periodenabschlußtätigkeiten                |              |                        |             | SAP_CO_PERIODCLOSECOORD             |                    |
| 由-B+ (B/3) Kundenauftragsbearbeitung                                      |                      | Kreditmanager<br>Sachbearbeiter in der Auftragsbearbeitung |              |                        |             | SAP FI CREDIT MANAGER               |                    |
| B-A+ [R/3] Risiko/Kreditmanagement                                        |                      | Verantwortlicher für Qualitätsanalvsen                     |              |                        |             | SAP SD ORDER PROCESSING CLEF        |                    |
| E-R+ [B/3] Kalkulation                                                    |                      |                                                            |              |                        |             | SAP OM QUALITYANALYST               |                    |
| in - R+ IR/31 Rückstandsbearbeitung                                       |                      | Vertriebsbeauftragter                                      |              |                        |             | SAP SD SALES REPRESENTATIVE         |                    |
| <b>E</b> - <b>E</b> + [R/3] Versand                                       |                      | Vertriebsleiter                                            |              |                        |             | SAP SD SALES MANAGER                |                    |
| 由图+ [R/3] Lagerverwaltung                                                 |                      |                                                            |              |                        |             |                                     |                    |
| 由-区+ [R/3] Transport                                                      |                      |                                                            |              |                        |             |                                     |                    |
| E-R+ [R/3] Fakturierung                                                   |                      |                                                            |              |                        |             |                                     |                    |
| 由 区 [R/3] Nachrichten                                                     |                      |                                                            |              |                        |             |                                     |                    |
| <b>E</b> -R+ [R/3] Informationssystem                                     |                      |                                                            |              |                        |             |                                     |                    |
| Fi-3+ [R/3] Kundenauftragsabwicklung make/assembly-to-order               |                      |                                                            |              |                        |             |                                     |                    |
| E - B+ IR/31 Barverkaufs/Sofortauftragsabwicklung                         |                      |                                                            |              |                        |             |                                     |                    |
| 由 图→ [R/3] Streckenabwicklung                                             |                      |                                                            |              |                        |             |                                     |                    |
| 由-图+ [R/3] Konsignationsabwicklung                                        |                      |                                                            |              |                        |             |                                     |                    |
| 由 图+ [R/3] Intercompany-Abwicklung                                        |                      |                                                            |              |                        |             |                                     |                    |
| E-B+ [R/3] Abgabe von Mustern und Werbemitteln                            |                      |                                                            |              |                        |             |                                     |                    |
| 由-3+ [R/3] Leih-/Leergutabwicklung<br>(++ B+ IR/31 Reklamationsabwicklung |                      |                                                            |              |                        |             |                                     |                    |
| (++ B+ [R/3] Bonusabwicklung                                              |                      |                                                            |              |                        |             |                                     |                    |
| 由-图+ [R/3] Außenhandelsabwicklung                                         |                      |                                                            |              |                        |             |                                     |                    |
| B-2+ [R/3] Bestandsführung, Lagerverwaltung und Transport                 |                      |                                                            |              |                        |             |                                     |                    |
| i+ 2+ IB/31 Kundenservice                                                 |                      |                                                            |              |                        |             |                                     |                    |
| E- <mark>2→</mark> [R/3] Instandhaltung                                   |                      |                                                            |              |                        |             |                                     |                    |
| 12122001<br>2319 8 items                                                  | $\blacktriangledown$ | asan: S. B./3 Status <b>D.</b> Noch nicht bearbeitet       |              |                        |             |                                     |                    |

Abbildung 9: ASAP Question and Answer Database

Die maschinelle Überführung ergibt somit lediglich eine Einschränkung auf die möglicherweise genutzten Prozesse und muß von erfahrenen Consultants überprüft werden. Diese können mit den Ergebnissen der informativen Regeln des RBE die Prozessstruktur exakt auf die relvanten Prozesse einschränken. Hierzu war es teilweise notwendig die Prüfregeln des RBE zu erweitert.

Interessant wäre es hier, wenn man nicht nur die Scope Informationen von RBE nach ASAP Q&A Db übertragen könnte, sondern auch die Informationen über die Nutzung der Transaktionen und der Systemorganisationseinheiten. Nach anschließender Übertragung nach ARIS for mySAP.com könnte man diese Informationen dann anschließend z. B. für eine Prozesskostenrechnung nutzen.

Ein Einsatzszenario der Lösung ERP-ReDoc<sup>HRW</sup> ist der Soll/ Ist-Vergleich von Systemen. Hat das Unternehmen bereits bei der Einführung von SAP R/3 die ASAP Q&A DB eingesetzt, so kann dieses Sollkonzept der aus RBE erzeugten Istanalyse gegenübergestellt werden. Die Ergebnisse hierbei können verblüffend sein und Differenzen zwischen Konzeption und Realität z. B. auf mangelnde Schulung der Mitarbeiter in den Prozessen zurückgeführt werden.

#### **3.5.Modellierung mit ARIS for mySAP.com**

ARIS for mySAP.com ist eine Erweiterung der Produkte ARIS Easy Design bzw. ARIS Toolset der IDS Scheer AG. Wesentliche Bestandteile des Produktes sind die SAP R/3 Referenzmodelle, die SAP collaborative business Szenarien, der Link zur ASAP Q&A DB und zu SAP R/3 selbst, sowie das Modul ARIS Connectivity for HR. Ausgeliefert werden dabei unterschiedliche Releases des SAP R/3 Referenzmodells. Die Struktur des Referenzmodells ist völlig identisch mit der Struktur der ASAP Q&A DB. Jeder Knoten in der ASAP Struktur findet sich als Objekt bzw. Modell im SAP Referenzmodell. Die ersten beiden Ebenen des Referenzmodells werden durch Übersichtsmodelle dargestellt. Sie bilden die Unternehmensprozessbereiche ab.

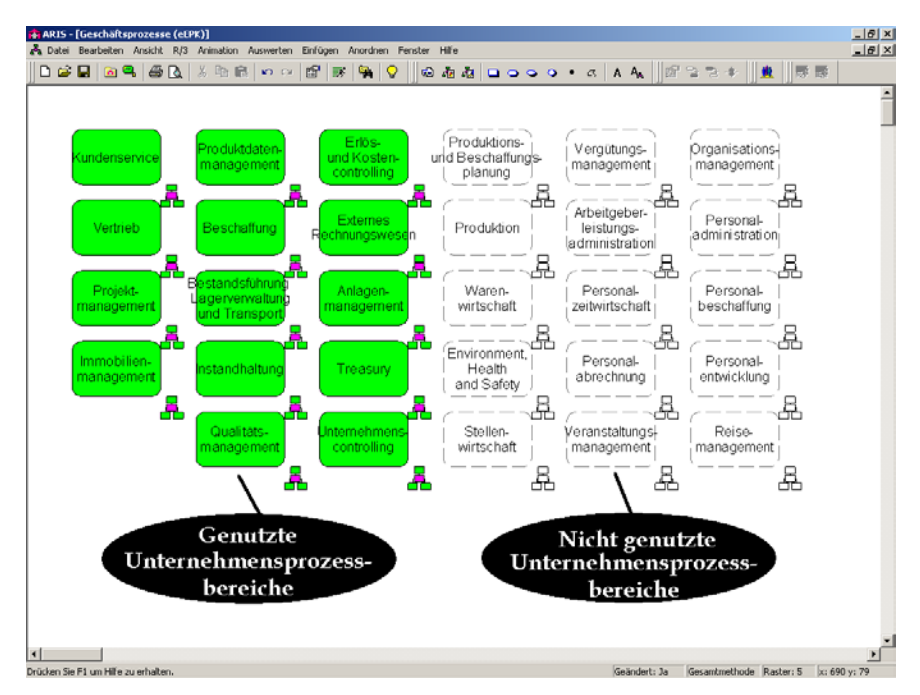

Abbildung 12: Überblick über den SAP R/3 Klassik Einsatz

Diese Unternehmensprozessbereiche werden durch Prozessauswahldiagramme detaillierter beschrieben werden. Diese enthalten die sog. Szenarioprozesse, die Prozessvarianten (z.B. Kundenauftrag Standard, Barverkauf und Konsignationsabwicklung für den Vertrieb) darstellen. Den einzelnen Szenarien sind drei Ebenen von Ereignisgesteuerten Prozessketten (EPK) hinterlegt [12]. Auf der tiefsten Stufe folgen Funktions- und Rollenzuordnungsdiagramme, wobei Letztere die relevanten Input- und Outputdaten, Transaktionen, Rollen und Systemorganisationseinheiten beschreiben.

Die Deaktivierungen, gelöschte oder neue Strukturelemente können mit Hilfe der Funktion Synchronisation aus der ASAP Q&A Db von ARIS 6.0 in das Referenzmodell übertragen werden. Hierdurch werden lediglich die Funktionen der Modelle in den Umfang gesetzt, die auch tatsächlich genutzt werden.

Besonders hilfreich in Projekten ist die ARIS Funktion aus den Prozessmodellen SAP R/3 Transaktionen und die SAP R/3 Online Hilfe aufzurufen. Dies funktioniert auch, wenn die Modelle ins Intranet eingestellt werden. Hierdurch können Prozesspfade getestet und die Benutzer prozessorientiert geschult werden. In der Praxis hat sich dies gegenüber funktionsorientierten Schulungen als ein besserer Weg herauskristallisiert. Der Benutzer verliert sich nicht in den Transaktionen und wird im Selbststudium motiviert [13].

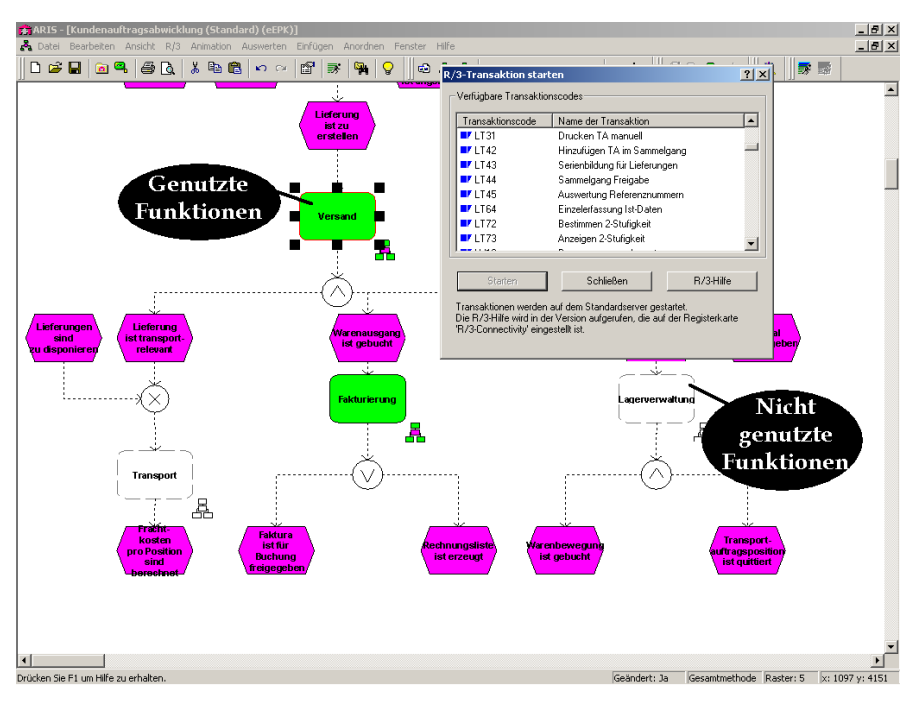

Abbildung 13: Genutzte Funktionen eines Prozesses und Aufruf von SAP R/3 Transaktionen

Das Resultat der Lösung SAP R/3 Redokumentation ist die vollständige Benutzerdokumentation der systemgestützten Prozesse im Intranet. Die Übertragung der Prozessmodelle in das Intranet erfolgt mit Hilfe der Komponente ARIS Web-Publisher. Die hierbei erzeugten Web-Modelle können sogar aus dem Intranet exportiert und wieder in eine ARIS Datenbank importiert werden. Dieser Modellaustausch ist besonders in internationalen Projekten sehr hilfreich.

Eine höhere Akzeptanz der Modelle erreicht man, wenn man die EPK's der ersten Ebene in Wertschöpfungsketten umwandelt. Ursache hierfür ist die Tatsache, dass die Anzahl der Ereignisse für einen solch groben Level schnell unübersichtlich wird. Aus diesem Grunde

wurden die EPK's der ersten Ebene in unseren Projekten oftmals in Wertschöpfungskettendiagramme umgewandelt. Eine kleine kosmetische Maßnahme, durch die die Akzeptanz aber deutlich steigt. Man kann die Umwandlung jedoch erst nach einem Abgleich mit der Q&A Db durchführen, da Wertschöpfungsketten bei der Synchronisation nicht berücksichtigt werden.

Neben den Geschäftsprozessen können auch die sozialen Organisationsstrukturen mit Hilfe der Komponente Connectivity for SAP HR aus SAP HR nach ARIS in Form von Organigrammen überführt werden, sofern diese in SAP gepflegt werden.

Die erzeugten Modelle decken die gesamten Systemfunktionen einer SAP R/3 Standard Implementierung ab und bilden eine gute Grundlage für die vollständige Abbildung eines Systems. Folgende Möglichkeiten hat ein Kunde im Anschluss an die teilautomatisierte Redokumentation:

- Zusätzliche Dokumentation kundenspezifischer Prozesse und Funktionen auf Grundlage der RBE Auswertungen,
- Erweiterung der systemgestützten Funktionen um manuelle Tätigkeiten,
- Löschung der nicht relevanten Ereignissen aus den Prozessmodellen,
- Modellierung der zuständigen Organisationseinheiten in den Prozessmodellen mittels RBE Analysen und
- Dokumentation der Schnittstellen zu Fremd- und Legacy Systemen.

Den Abschluß eines Projekts bildet die Vorstellung der Ergebnisse und die Qualitätssicherung der Informationen der ASAP Q&A Db und der ARIS Datenbank. In der Regel erfolgt dies in einem drei- bis viertägigen Workshop zusammen mit den Modulverantwortlichen des Kunden.

# **4. Zusammenfassung und Ausblick**

Die Lösung ERP-ReDoc<sup>HRW</sup> konnte in allen Projekten innerhalb eines Zeitraums von 20 bis 30 Tagen mit sehr guten Ergebnissen durchgeführt werden. Dabei leisten die Tools wichtige unterstützende Arbeit und rationalisieren den Prozess erheblich, sie ersetzen aber nicht den erfahrenen Consultant. Insbesondere bei der Überführung der Informationen aus dem RBE in die ASAP Q&A DB, also der Übersetzung der Anwendungssystemstruktur in die Prozessstruktur sind manuelle Überprüfungen notwendig. Weiterhin wurde das Regelwerk des RBE auf Grund der Projekterfahrungen erweitert.

Die aufgezeigte Lösung ERP-ReDoc<sup>HRW</sup> bietet interessante Möglichkeiten, hat aber auch ihre Grenzen. So fehlt z.B. der KPI Prozesslaufzeiten, der wichtig bei der Beurteilung von Prozessen ist. Komplettiert wird die Lösung hier durch das Werkzeug Process Performance Manager (PPM) der IDS Scheer AG. Dieses Werkzeug analysiert die tatsächlichen Dokumentenflüsse und liefert diese Informationen in Form eines benutzerfreundlichen Cockpits. Während RBE sehr detaillierte Informationen über die Nutzung des gesamten Systems zur Verfügung stellt und somit eine detaillierte Redokumentation ermöglicht (*Was wird genutzt?*), konzentriert sich PPM auf das dauernde Monitoring bestimmter SAP gestützer Kernprozesse mit der Zielsetzung Prozessmanagement (*Wie laufen die Prozesse ab?*). Mit Hilfe der komfortablen Navigations- und Auswertungsmöglichkeiten lassen sich dann einzelne Schwachstellen genau belegen. Dabei kann der RBE sogar wichtige Informationen für die Konfuguration von PPM liefern. Beide sind somit nicht exklusiv zu sehen, ergänzen sich aber und liefern die optimalen Vorraussetzungen für die planvolle Weitergestaltung von SAP gestützten Unternehmensprozessen.

#### **Literatur**

 $\overline{a}$ 

- [1] Kagermann H.: sapinfo.net/editorial, in: sapinfo.net/ 88 (2001) 11, S. 3
- [2] Scheer, A.-W.; Bold, M.; Hoffmann, M.: Parameterassistenten zur Optimierung von betriebswirtschaftlicher Standardsoftware, in: IM Information Management & Consulting, 4 (1997)4, S. 55-61
- [3] Thome, R.; Hufgard, A.: Continuous System Engineering. Entdeckung der Standardsoftware als Organisator, Würzburg 1996
- [4] Thome, R.; Hufgard, A.: Reverse Business Engineering zur Transparenz von Standard-Anwendungssoftware Installationen, in: WISU das wirtschaftsstudium 28(1999)5, S. 727-732
- [5] Hufgard, A.; Wenzel-Däfler, H.: Reverse Business Engineering Modelle aus produktiven R/3-Systemen ableiten, in: Scheer, A.-W.; Nüttgens, M. (Hrsg.): Electronic Business Engineering (4. Internationale Tagung Wirtschaftsinformatik 1999, 03.-05. März 1999, Universität des Saarlandes, Saarbrücken), Physica-Verlag, Heidelberg 1999
- [6] Keller, G. & Partner: SAP R/3 prozeßorientiert anwenden. Iteratives Prozeß-Prototyping mit Prozeßketten, 3. Auflage Bonn et al. 1999
- [7] Kagermann, H.; Keller, G.: SAP-Branchenlösungen Business Units erfolgreich managen, 2. Aufl., Stuttgart 2001
- [8] Lehner, F.; Softwarewartung: Management, Organisation und methodische Unterstützung, München et al. 1991
- [9] Gutzwiller, T.: State of the art de Reverse Engineering, St. Gallen 1991
- [10] Scheer, A.-W.: ARIS Vom Geschäftsprozeß zum Anwendungssystem. 4. Aufl. Berlin et al. 1999
- [11] Reiter, C.: Redokumentation im Griff, Schweizer Bundesverwaltung migriert von 4.5 B nach 4.6 B. In: sapinfo.net/ 74(2001)9
- [12] Keller, G.; Nüttgens, M.; Scheer, A.-W.: Semantische Prozeßmodellierung auf der Grundlage "Ereignisgesteuerter Prozeßketten (EPK)", in: Scheer, A.-W. (Hrsg.): Veröffentlichungen des Instituts für Wirtschaftsinformatik, Heft 89, Saarbrücken 1992
- [13] Nüttgens, M.; Scheer, A.-W.: ARIS-Navigator Hypermediabasierte Dokumentation unternehmensweiter Informationsmodelle für Beratung und Einführungsunterstützung, in: Information Management, 8(1993)1, S. 20-26